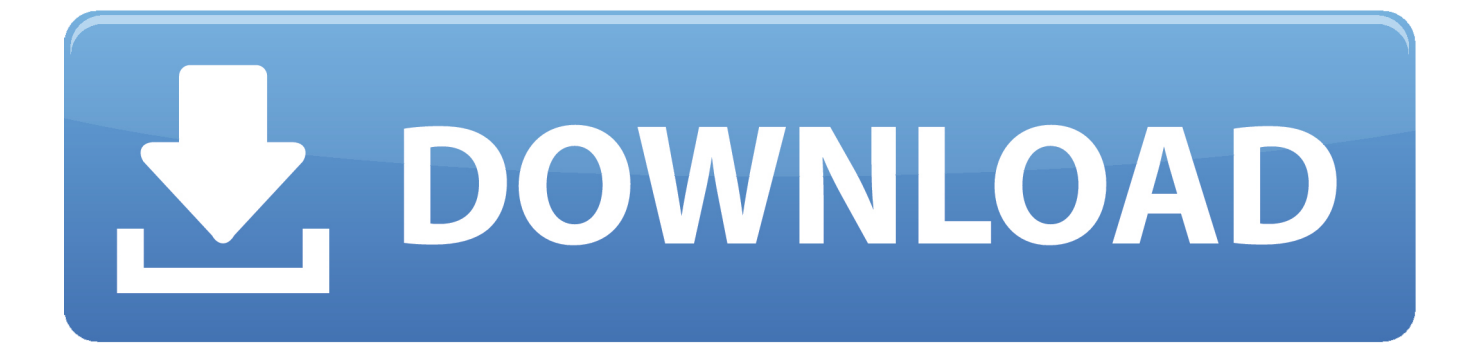

[How Many LEDs Can You Drive](https://bytlly.com/1uiycu)

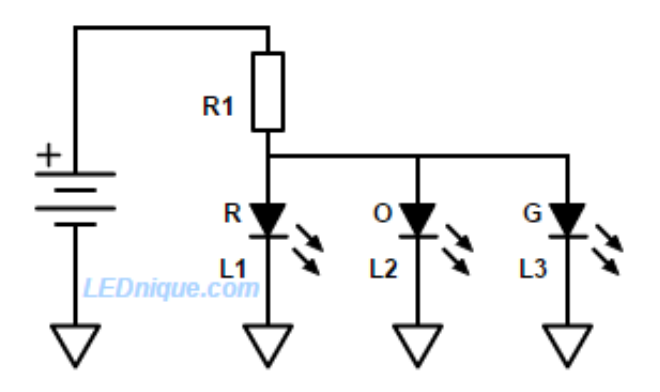

[How Many LEDs Can You Drive](https://bytlly.com/1uiycu)

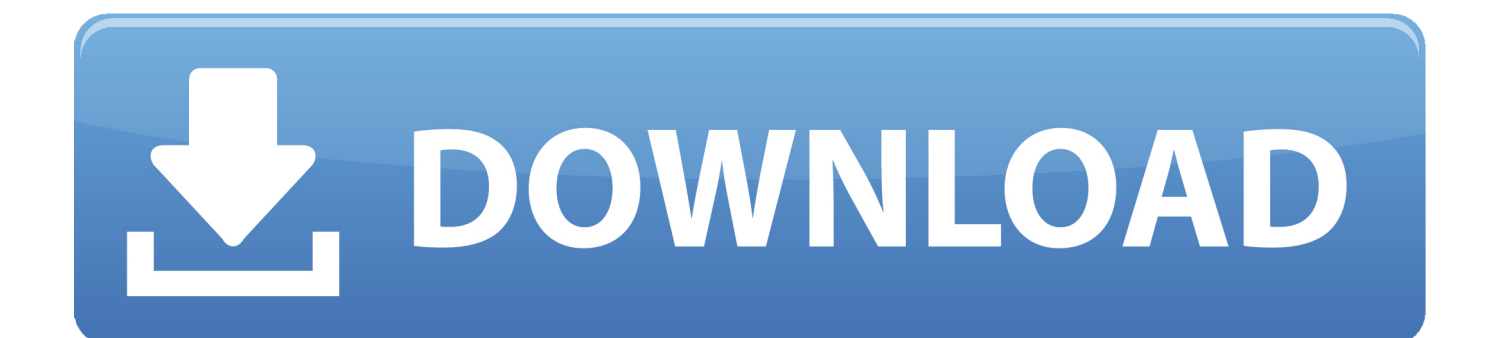

Usually when adding multiple LEDs into a system you want to run them ... When driving LEDs in parallel you can run into situations where the ...

- 1. how many leds can a driver power
- 2. arduino drive many leds
- 3. how many leds can 12v power

Driving more than a handful of LEDs from a microcontroller is often a feat that takes tedious wiring, tricking the processor, or a lot of extra .... If you have three I/O lines available, how many LEDs can you uniquely address? Using a direct-drive approach, you can get up to three LEDs going. Using a .... In electronics, an LED circuit or LED driver is an electrical circuit used to power a light-emitting ... Sub-mA indicators may be made by driving ultrabright LEDs at very low current. Efficiency tends to ... The manufacturer will normally advise how to determine the polarity of the LED in the product datasheet. However, there is no .... How many Leds can my Arduino handle? ... That means you can drive about 600 Neopixels, or a bit less, depending on the size of the rest of ...

## **how many leds can a driver power**

how many leds can a driver power, how many leds can an arduino drive, arduino drive many leds, how to drive many leds, how many leds can 12v power, how many led lights per driver, what wattage led driver do i need, how many leds per driver, how many led strips per driver [Product key to activate window 8](http://roodoyaji.tistory.com/8)

Driving more than a handful of LEDs from a microcontroller is often a feat that takes tedious wiring, tricking the processor, or a lot of extra external hardware.. The forward voltage drop of the LED (1.8V – 3.3V for low powered ones); The current of the LED (around 20mA for a low power one). You can then use V=IR to find .... So theoretically, 8.85V is the minimum required input voltage to drive this circuit. ... Again, don't worry, here we will see how to wire a parallel LED circuit ... voltage, LED forward voltage and how many LEDs you wish to use.. Driving more than a handful of LEDs from a microcontroller is often a feat that takes tedious wiring, tricking the processor, or a lot of extra external hardware. [NCH VideoPad Video Editor](https://www.goodreads.com/topic/show/21908024-best-nch-videopad-video-editor-professional-7-51) [Professional 7.51](https://www.goodreads.com/topic/show/21908024-best-nch-videopad-video-editor-professional-7-51)

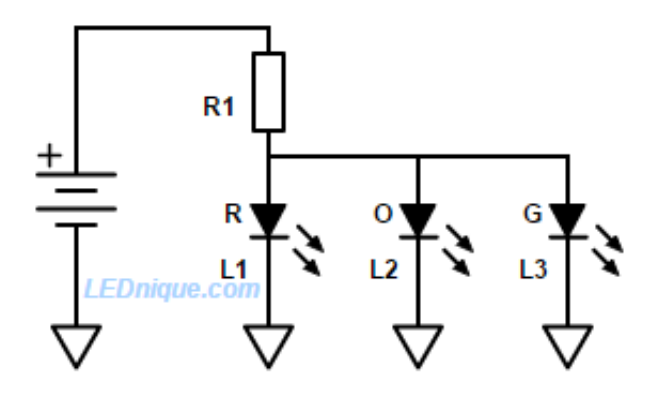

[TUBEG PRO 5 2 CRACK FOR MACOS MacOSX](https://broksulefcent.over-blog.com/2021/03/TUBEG-PRO-5-2-CRACK-FOR-MACOS-MacOSX.html)

## **arduino drive many leds**

[Samba: Passwort-Sicherheitslucke; patchen ist angesagt!](https://banviesvesbin.over-blog.com/2021/03/Samba-PasswortSicherheitslucke-patchen-ist-angesagt.html)

 LEDs for Beginners: This instructable shows how to wire up one or more LEDs in a in a basic and clear way. Never done any work before with LEDs and don't ... [Ya empezo el Black Friday G2A con hasta 85% en productos tecnologicos](https://ya-empezo-el-black-friday-g2a-con-hasta-85-en-p-32.peatix.com/view)

## **how many leds can 12v power**

[Space Sounds Pack WAV MP3](https://launchpad.net/~cercofali/%2Bpoll/space-sounds-pack-wav-mp3)

How many LEDs can you drive from a 500mA USB port? I believe an LED draws around 10mA meaning a logical number would be 50. However you often see .... There is just not enough voltage left over, so you'd need to reduce the number of LEDs on that side to 2, though it would drive 3 LEDs to ground.. Basically and theorically, you can drive one LED per GPIO output. RPi3 and RPi1 haven't the same number of outputs, you don't tell the which .... You will need the following parts: 1x Breadboard; 1x RedBoard or Arduino Uno; 8x LEDs; 8x 330Ω Resistors; 9x Jumper Wires. Didn't get the SIK?. So the question is, how many ws2812b leds can I control? ... on DUE I have done about 3000 LEDs with 3 "controllers" , each one driving less .... What type of LEDs are being used and how many? Find out forward voltage, recommended driving current, etc. Do I need a constant current LED driver or a .... says 40mA per pin max, so you are getting quite close. If I were you I'd drive your leds with a transistor with a higher amps rating. Connect the ... eff9728655 [Gray vs. Black: "The Story of Little Black Sambo"](https://launchpad.net/~unreclallmi/%2Bpoll/gray-vs-black-the-story-of-little-black-sambo-by-helenbannerman) [by Helen Bannerman](https://launchpad.net/~unreclallmi/%2Bpoll/gray-vs-black-the-story-of-little-black-sambo-by-helenbannerman)

eff9728655

[iOS 6 Photo Menu, cambia menu de las fotos por el nuevo en iOS 5 @LOCOSDEL136](https://perfwebgoodgva.substack.com/p/ios-6-photo-menu-cambia-menu-de-las) [Experiments In Creating The Best Epoxy Granite](https://rockcytiro.substack.com/p/experiments-in-creating-the-best) [GridinSoft Anti-Malware 4.1.3 Crack With Activation Key 2019 Download](https://legipersga1976.wixsite.com/chentatoba/post/gridinsoft-anti-malware-4-1-3-crack-with-activation-key-2019-download)